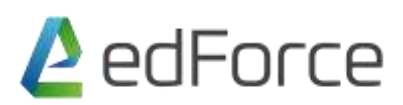

# **Subject**: Microsoft Excel **Duration**: 1 Day

#### **Using Excel Interface**

Use the Quick Access Toolbar Use Ribbons, Tabs and Contextual tabs Use Live Preview and Shortcut keys Handling rows, columns and sheets Number and date formatting Absolute cell reference

### **Using various types of Functions in Excel**

Functions (Sum, Max, Min, Average, Count, Sumif, Countif, Averageif, Today, Now) Basic of Conditional Function IF and lookup Function Vlookup Create a drop down using Validation Using Comments and protect sheet

### **Other important features**

Formula Auditing tools Page setup Split, Freeze, Hide and Unhide Group and Ungroup Print related features

## **Extracting useful info**

Auto Filter Data Sort Text to columns Flash fill Working with Table

## **Format Data conditionally to stand out**

Format data using fixed value Format data using Absolute cell reference Modify and Remove CF